## Umowa nr ZP……………

## na podstawie Regulaminu udzielania zamówień publicznych obowiązującego w Zarządzie Komunalnych Zasobów Lokalowych sp. z o. o., zwana dalej "Umowa" ZP NR DOA.202.131.2023

zawarta w Poznaniu w dniu ……. r. pomiędzy:

Zarządem Komunalnych Zasobów Lokalowych sp. z o.o. z siedzibą w Poznaniu ul. Matejki 57, 60-770 Poznań, wpisaną do Rejestru Przedsiębiorców Krajowego Rejestru Sądowego prowadzonego przez Sąd Rejonowy Poznań – Nowe Miasto i Wilda w Poznaniu, Wydział VIII Gospodarczy, nr KRS: 0000483352, NIP 2090002942, REGON 302538131, reprezentowaną przez:

Aneta Pelczarska - Dyrektora Pionu Zarządu zwaną dalej "Zamawiającym"

a …………………………………………………………………………………………………..……. ….…………………………………………………………………………………………................... reprezentowaną/ym przez ………………………………………………………………………………………………………. ….………………………………………………………………………………………..................

zwaną/ym dalej "Wykonawcą", dokumenty potwierdzające umocowanie osób reprezentujących Wykonawcę do podpisania umowy stanowią załącznik nr 1 do Umowy.

zwanymi dalej łącznie "Stronami", a każda z osobna "Stroną".

#### § 1 Dodatkowe oświadczenia Stron

- 1. Wykonawca oświadcza, że zapoznał się z Ogólnymi Warunkami Umowy (OWU) zawartej zgodnie z Regulaminem udzielania zamówień, których wartość nie przekracza 130 tys. zł, udostępnionymi na stronie internetowej Zamawiającego.
- 2. Strony oświadczają, że nie wnoszą zastrzeżeń do treści OWU, które stanowią integralną część Umowy.
- 3. W zakresie w jakim treść Umowy nie będzie zgodna z OWU, należy stosować zapisy Umowy.
- 4. W zakresie nieuregulowanym Umową pełne zastosowanie znajdują zapisy OWU.

#### § 2 Przedmiot Umowy

Przedmiotem umowy jest usługa dostępu do aplikacji internetowej wspierającej proces rekrutacji pracowników - Applicant Tracking System (ATS) – zgodnie z Opisem Przedmiotu Zamówienia, stanowiącym załącznik do Umowy.

#### §3 Zasady wykonania przedmiotu Umowy

- 1. Wykonawca zobowiązuje się do wykonania przedmiotu Umowy zgodnie z:
	- 1) podpisaną umową,
	- 2) obowiązującymi w tym zakresie przepisami,
	- 3) najwyższą starannością zapewniając najwyższą jakość wykonywanych usług.
- 2. Zamawiający zobowiązuje się do terminowej zapłaty wynagrodzenia umownego.
- 3. Wszelkie koszty realizacji Przedmiotu Umowy ponosi Wykonawca.
- 4. Wykonanie usług objętych przedmiotem Umowy potwierdzone zostanie protokołem odbioru (wzór stanowi Załącznik nr 2 Umowy), podpisanym przez upoważnionych przedstawicieli Stron, z zastrzeżeniem, że warunkiem podpisania protokołu odbioru jest faktyczne zakończenie wszystkich czynności objętych przedmiotem Umowy.

#### § 4 Termin wykonywania Umowy

Umowa zostaje zawarta na okres 36 m-cy, licząc od 1 dnia miesiąca kalendarzowego, następującego bezpośrednio po miesiącu zawarcia niniejszej umowy.

#### § 5 Podwykonawstwo

Nie dot.

#### § 6 Odpowiedzialność Wykonawcy

Wykonawca odpowiada na zasadach określonych w § 5 OWU, a także za realizację czynności zgodnie z § 2 i 3 oraz Załącznikiem nr 1 Umowy.

#### § 7 Wymóg posiadania ubezpieczenia (Polisa)

Nie dotyczy

#### § 8 Wynagrodzenie

- 1. Całkowite wynagrodzenie przysługujące Wykonawcy za cały okres wykonywania Umowy nie będzie wyższe niż ......................... zł netto (słownie: ............................................................. zł 00/100) plus podatek VAT w wysokości obowiązującej w dniu wystawienia faktury.
- 2. Stawka miesięcznego wynagrodzenia Wykonawcy za wykonywanie usług, stanowiących Przedmiot Umowy wynosić będzie………………....zł netto . Do kwoty wynagrodzenia zostanie doliczony podatek od towarów i usług w wysokości obowiązującej w dniu wystawienia faktury.

#### § 9 Kary umowne

Wykonawca zapłaci Zamawiającemu kary umowne w następujących przypadkach i wysokościach:

- 1. w przypadku niewykonania lub nienależytego wykonania przez Wykonawcę Umowy w tym w szczególności naruszenie postanowień § 2, 3 lub Załącznika nr 2 do Umowy, w wysokości 500,00 zł, za każdy przypadek, nie więcej niż 20% wartości brutto miesięcznego wynagrodzenia umownego, przy czym nienależyte wykonanie rozumie się także jako wykonywanie prac niezgodnie z zasadami wskazanymi w § 2 i 3 oraz w Załączniku nr 1 do Umowy,
- 2. za odstąpienie od Umowy przez którąkolwiek ze stron z przyczyn leżących po stronie Wykonawcy – w wysokości 20 % całkowitego wynagrodzenia umownego brutto.

#### § 10 Odstąpienie od Umowy

Oświadczenie o odstąpieniu od Umowy, o którym mowa w § 10 OWU powinno nastąpić w formie pisemnej pod rygorem nieważności takiego oświadczenia i musi zawierać uzasadnienie. Termin na złożenie oświadczenia o odstąpieniu wynosi 30 dni kalendarzowych od powzięcia wiadomości o okolicznościach uprawniających do odstąpienia od Umowy, a określonych w OWU.

#### § 11 Przedstawiciele Stron

- 1. Strony ustalają następujących przedstawicieli Stron przy realizacji Umowy:
	- 1) Zamawiający:

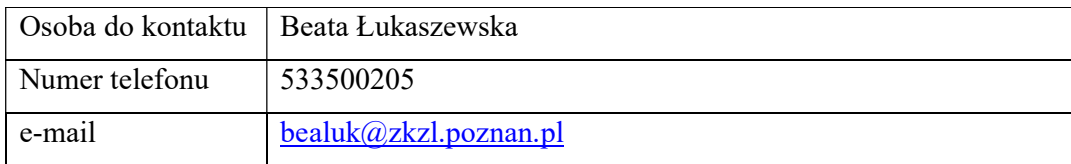

2) Wykonawca:

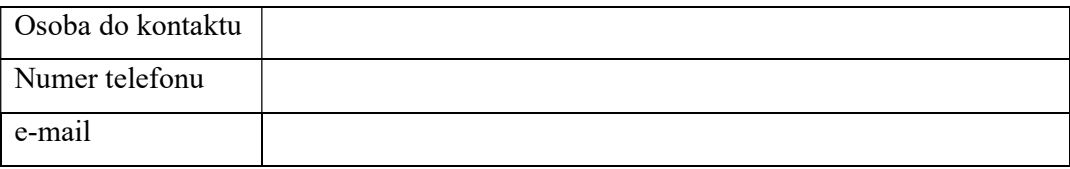

2. Strony zobowiązują się do niezwłocznego informowania o zmianie osób wskazanych w ust. 1 powyżej, nie później niż w terminie 1 dnia roboczego od dnia dokonania zmiany. Dokonanie zmiany osób wskazanych w ust. 1 nie wymaga zawarcia aneksu do Umowy.

#### § 12 Powierzenie danych osobowych

Nie dot.

#### § 13 Postanowienia końcowe

- 1. Integralną część Umowy stanowią jej załączniki.
- 2. Umowę sporządzono w dwóch jednobrzmiących egzemplarzach, jeden dla Wykonawcy i jeden dla Zamawiającego.
- 3. Umowa wiąże Strony od dnia jej podpisania.

## ZAMAWIAJĄCY WYKONAWCA

#### Załączniki:

- 1) dokumenty potwierdzające umocowanie osób reprezentujących Wykonawcę
- 2) Opis Przedmiotu Zamówienia

# Załącznik nr 2 do Umowy – OPIS PRZEDMIOTU ZAMÓWIENIA (OPZ)

#### Przedmiotem zamówienia jest usługa dostępu do aplikacji internetowej wspierającej proces rekrutacji pracowników - Applicant Tracking System (ATS).

#### A. Warunki świadczenia usługi

- Liczba administratorów systemu: 2
- Liczba rekruterów: 4
- Liczba managerów: bez limitu
- Czas realizacji usługi: 36 m-cy

#### B. Wymagane funkcjonalności systemu w zakresie:

#### 1) Pozyskiwanie kandydatów

#### Ogłoszenia

- Automatyczne publikowanie ogłoszeń na portalach pracy Pracuj.pl, Olx.pl itp.
- Automatyczne tworzenie ogłoszeń na podstawie opisu projektu rekrutacyjnego
- Edycja nazwy nagłówków w ogłoszeniu
- Edycja i usuwanie ogłoszeń opublikowanych na portalach pracy i stronie kariery
- API do publikacji ogłoszeń
- API do aplikowania kandydatów

#### Strona kariery

- Możliwość skorzystania z gotowej strony kariera lub stworzenie własnej
- Podłączenie własnej strony kariera
- Podłączenie własnej strony kariera za pomocą API
- Podłączenie własnego formularza aplikacyjnego za pomocą API

#### Formularz aplikacyjny

- Nieograniczona edycja formularza aplikacyjnego po rozpoczęciu procesu rekrutacyjnego
- Możliwość wyłączenia obowiązku dodania CV
- Możliwość wyłączenia obowiązku dodania adresu maili i telefonu
- Możliwość wyłączenia obowiązku zaakceptowania zgód RODO
- Możliwość wyłączenia wyświetlania zgód RODO
- Każdy projekt rekrutacyjny może posiadać inny formularz aplikacyjny
- Tworzenie różnych wersji językowych formularzy aplikacyjnych

#### Formularz aplikacyjny - pytania i punktacja odpowiedzi

- Tworzenie i nazywanie grup pytań aplikacyjnych
- Dodawanie dowolnej liczby grup pytań aplikacyjnych
- Dodawanie dowolnej liczby pytań aplikacyjnych
- Tworzenie dowolnych pytań i dowolnych odpowiedzi
- Automatyczne punktowanie odpowiedzi
- Nieograniczona swoboda ustalania punktacji
- Oznaczenie odpowiedzi jako "odrzucającej"
- Automatyczne sumowanie punktacji i wskazywanie kandydatów, którzy wybrali odpowiedź odrzucającą
- Zapisywanie pytań do wykorzystania w przyszłości
- Filtrowanie kandydatów w głównej bazie i w projekcie na podstawie odpowiedzi udzielanych przez kandydatów na dowolne pytania utworzone w systemie

#### Wyszukiwanie kandydatów w Internecie

- Wyszukiwanie kandydatów na portalach, np. Linkedin bezpośrednio w systemie
- Możliwość przeglądania kandydatów np. na Linkedin bez płatnego konta

#### Baza kandydatów

- Przechowywanie kandydatów w bazie przez dowolnie ustalony okres
- Wyszukiwanie kandydatów po treści CV niezależnie od długości CV
- Filtrowanie kandydatów po odpowiedziach udzielanych na pytania aplikacyjne

#### Polecenia kandydatów

- Obsługa systemu poleceń
- Możliwość dodawania do formularza aplikacyjnego specjalnego pytania o polecenie kandydata
- Specjalne oznaczenie kandydatów poleconych
- Informacja kto polecił kandydata, kiedy i do jakiego projektu

## Rozpoznawanie tekstu w dokumentach kandydatów

- Automatyczne zapisywanie treści dokumentów kandydatów wyszukiwania kandydatów po treści dokumentów
- Automatyczne uzupełnianie danych osobowych kandydata w profilu kandydata na podstawie treści CV (imię, nazwisko, email, telefon)
- Automatyczne uzupełnianie doświadczenia zawodowego i edukacji na podstawie profilu Linkedin

## 2) Zarządzanie procesem rekrutacyjnym

## Zarządzanie rekrutacją

- Proste tworzenie nowego procesu rekrutacyjnego
- Dodawanie dowolnej liczby etapów z nazwą i kolejnością
- Każdy proces rekrutacyjny może mieć inne etapy
- Możliwość tworzenia nieograniczonej liczby szablonów projektów w celu szybkiego tworzenia etapów
- Możliwość oznaczenia dowolnego etapu jako etapu "Aplikacja", na którym automatycznie pojawiają się nowi kandydaci
- Możliwość oznaczenia dowolnego etapu jako "Zatrudnienie"
- Kandydat może być odrzucony na dowolnym etapie ze wskazaniem powodu odrzucenia
- Każdy etap może posiadać kandydatów aktywnych i odrzuconych (brak konieczności tworzenia osobnych etapów na kandydatów odrzuconych)
- Przywracanie odrzucony kandydatów
- Możliwość edycji powodu odrzucenia
- Sortowanie kandydatów po dacie aplikacji, punktacji, ocenach, etapach, statusach, danych osobowych itp.
- Zaznaczanie wielu kandydatów i wykonywanie multiakcji
- Wyszukiwanie kandydatów i filtrowanie
- Każdy projekt wskazuje liczbę kandydatów wszystkich, aktywnych i odrzuconych w projekcie
- Każdy etap wskazuje liczbę kandydatów aktywnych i odrzuconych na tym etapie
- Odróżnienie nazwy projektu od nazwy stanowiska
- Treść korespondencji wszystkich użytkowników z kandydatem widoczna w historii działań dla rekruterów i administratorów
- Informacja kto, kiedy, w jakim projekcie i na jakim etapie wykonał określone działanie
- Zawsze widoczne ostrzeżenie o braku zgody kandydata na udział w projekcie
- Historia wszystkich działań związanych z kandydatem
- Widoczna historia notatek i procesów rekrutacyjnych kandydata

#### Współpraca z managerami

- Udostępnianie wybrane lub wszystkie procesy rekrutacyjne dowolnym użytkownikom systemu
- Udostępnianie wybrane lub wszystkie etapy rekrutacji
- Każdy użytkownik może mieć dostęp do innych procesów i etapów
- Przydzielanie managerom uprawnienia do zarządzania całym procesem rekrutacyjnym
- Dodawanie notatki niewidoczne dla wybranych użytkowników
- Ograniczanie dostępu do profili kandydatów
- Ograniczanie dostępu do bazy kandydatów
- Udostępnianie wglądu do raportów

## Ewaluacja kandydatów

- Każdy użytkownik może przyznać własną ocenę kandydatowi
- Każdy użytkownik może dodać kandydatowi własną notatkę
- Historia notatek kandydata w projekcie
- Informacja kto i kiedy dodał notatkę
- Możliwość edycji notatek
- Jedno kliknięcie do podglądu CV kandydata
- Podgląd CV niezależnie od formatu pliku CV
- Usuwanie kandydatów z projektów bez usuwania z bazy
- Zawsze widoczna punktacja uzyskana przez kandydata
- Jedno kliknięcie do podglądu wysłanego formularza aplikacyjnego

## Komunikacja z kandydatami

- Automatyzacja komunikacji z kandydatami i innymi uczestnikami procesu rekrutacyjnego
- Szablony wiadomości automatycznych
- Wykorzystanie w wiadomościach pól dynamicznych, które automatycznie personalizują wiadomości (np. imię, nazwisko, nazwa stanowiska)
- Tworzenie dowolnej liczby szablonów wiadomości
- Automatyczna wiadomość z podziękowaniem kandydatowi za aplikację
- Automatyczna wiadomość z prośbą o przedłużenie zgody RODO
- Automatyczna wiadomość z informacją o usunięciu danych osobowych kandydata
- Tworzenie automatycznych wiadomości dla dowolnych etapów procesu rekrutacyjnego kandydat, który dostał się na dany etap może otrzymać automatyczną wiadomość związaną z tym etapem
- Możliwość wysyłania automatycznych wiadomości po odrzuceniu kandydata każdy etap może mieć inną wiadomość
- Każdy etap rekrutacji może posiadać wiele automatycznych wiadomości a użytkownik może wybrać, który szablon ma być wysyłany do określonego kandydata.
- Wysyłanie wiadomości SMS z polskimi znakami
- Wysyłanie wiadomości email z załącznikami
- Wiadomości email wysyłane ręcznie z systemu wysyłane są z podłączonego przez użytkownika konta Outlook lub Gmail
- Zaproszenia do wydarzeń lub zadania zapisywane są i wysyłane z kalendarza Outlook lub Google podłączonego przez użytkownika do systemu.
- Wiadomości email przychodzące od kandydata widoczne są w historii kontaktu z kandydatem w systemie oraz w Outlook lub Gmail
- Wiadomości automatyczne na etapach mogą być przeznaczone do komunikacji z menadżerami, kadrami i dowolnymi innymi osobami w organizacji
- Szybkie zapraszanie na spotkania online (wideo rozmowy) lub bezpośrednie
- Automatyczne generowanie linków do rozmów wideo np. Teams
- Zaproszenia pojawiają się w kalendarzach i w wiadomościach email

## 3) Raportowanie

- Automatycznie generowane raporty prezentują zawsze aktualne dane
- Raportowanie dowolnego okresu czasu
- Filtrowanie raportów po zakresie czasu, po projektach, po etapach, po użytkownikach, po statusach projektów
- Możliwość przygotowania dowolnego raportu na życzenie klienta
- Eksport danych do PDF i Excella

## 4) RODO

- Pełna automatyzacja RODO użytkownicy systemu nie muszą podejmować jakichkolwiek czynności związanych z obsługą RODO
- Możliwość utworzenia dowolnej liczby zgód RODO o dowolnej treści, np. dla kilku spółek lub w kilku językach
- Kategorie zgód RODO zgoda na określony proces, zgoda na wszystkie procesy, zgody "inne" (dowolne inne rodzaje zgód, np. marketingowe)
- Możliwość utworzenia procesu rekrutacyjnego bez zgód RODO
- Swoboda zmiany zgód RODO w trakcie realizacji procesu rekrutacyjnego
- Tworzenie zgód RODO dla ogólnych linków aplikacyjnych (nie przypisanych do konkretnego procesu rekrutacyjnego, rekrutacja spontaniczna)
- Ustalanie terminu obowiązywania zgody RODO (może być nieograniczony).
- Możliwość automatycznego (bez angażowania użytkownika) usuwania danych osobowych kandydata po upływie terminu ważności udzielonej zgody RODO
- Tworzenie automatycznych wiadomości do kandydatów, w których przesyłana jest prośba o przedłużenie kończącej się zgody RODO
- Wybór terminu, kiedy automatyczna prośba o przedłużenie zgody RODO ma być wysyłana (np. 14 dni przed upływem terminu ważności zgody RODO)
- Tworzenie kolejnych automatycznych próśb (każda może mieć inna treść) na wypadek, gdyby pierwotna prośba została zignorowana przez kandydata (np. pierwsza prośba wysyłana jest automatycznie na 14 dni przed upływem ważności zgody a kolejna prośba na 3 dni przed upływem ważności zgody)
- Automatyczne powiadamianie kandydatów o usunięciu danych osobowych.
- Wyświetlanie informacji o tym, że kandydat nie udzielił zgody RODO
- Przechowywanie danych na terenie Unii Europejskiej (zgodnie z wymogami RODO)

# 5) Podłączenie poczty i kalendarzy

- Użytkownicy mogą podłączyć swoją pocztę oraz kalendarze Office i Google
- Pełna, dwustronna synchronizacja poczty i kalendarzy wszystkie wiadomości, zarówno przychodzące jak i wychodzące od i do kandydata, dostępne są zarówno w systemie jak i w Office i Gmail
- Każdy użytkownik może podłączyć dowolną skrzynkę Office / Google
- Synchronizacja z kalendarzami umożliwia tworzenie nie tylko wydarzeń ale także zadań
- Wydarzenia mogą zawierać dowolną liczbę przypomnień mailowych, sms'owych, a także systemowych (systemowe tylko dla użytkowników systemu)
- Możliwość dodania linku do szybkiego odwołania spotkania
- Automatyczne generowanie linków do Microsoft Teams i Google Meet
- Decydowanie, czy wydarzenie rezerwuje czas w kalendarzu
- Dodawanie dowolnej liczby uczestników wydarzenia
- Automatyczne przypisywanie wydarzeń i zadań do kandydatów, procesów rekrutacyjnych i etapów
- Dodawanie opisów wydarzeń i zadań

#### C. Wymagane wsparcie w procesie wdrożenia i użytkowania systemu:

- Wdrożenie systemu
- Migracja danych z dotychczas użytkowanego systemu przenoszenie wszystkich danych kandydatów i procesów rekrutacyjnych z dowolnego systemu lub zbioru danych
- Zapewnienie szkolenia oraz materiałów dla użytkowników systemu (administratora, rekruterów oraz managerów)
- Zapewnienie opieki 7 dni w tygodniu np. czat, mail w min. zakresie czasu 7.00 17.00
- Zapewnienie dedykowanego opiekuna
- Wymagany czas reakcji opiekuna na zgłoszenia zamawiającego poniżej 3 minut
- Udostępnienie wszystkich danych z użytkowanego systemu w przypadku zakończenia współpracy

Cena za realizację usługi zgodnie z OPZ (cena musi uwzględnić wszystkie koszty jakie Wykonawca poniesie przy realizacji zamówienia)